## <<Pro/ENGINEER Wildfir>>

<<Pro/ENGINEER Wildfire5.0

- 13 ISBN 9787111308515
- 10 ISBN 7111308514

出版时间:2010-9

页数:444

PDF

http://www.tushu007.com

# <<Pro/ENGINEER Wildfir>>

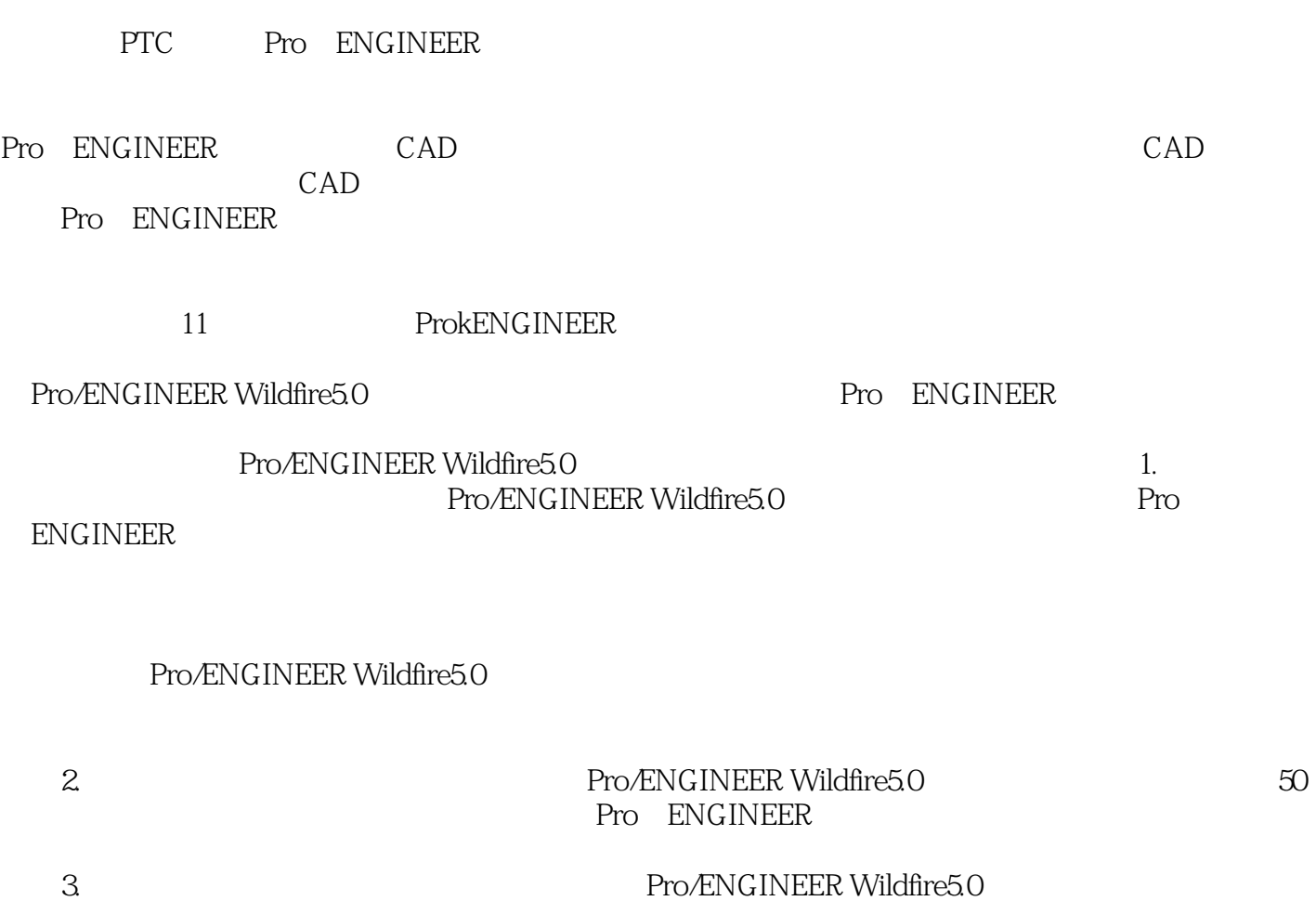

Pro E 5.0

## <<Pro/ENGINEER Wildfir>>

Pro/ENGINEER

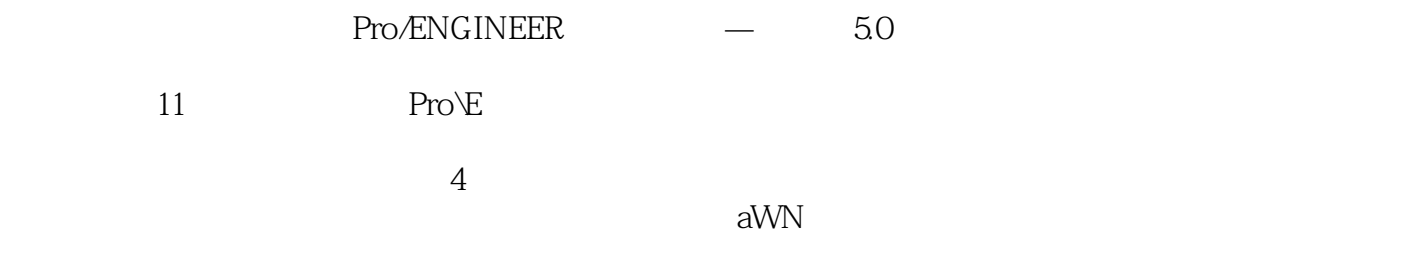

Pro/ENGINEER Pro/ENGINEER

## <<Pro/ENGINEER Wildfir>>

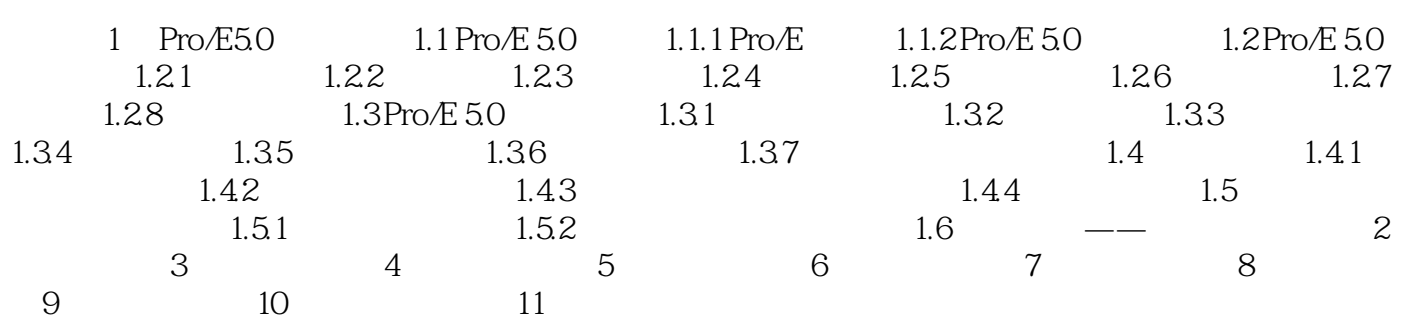

## <<Pro/ENGINEER Wildfir>>

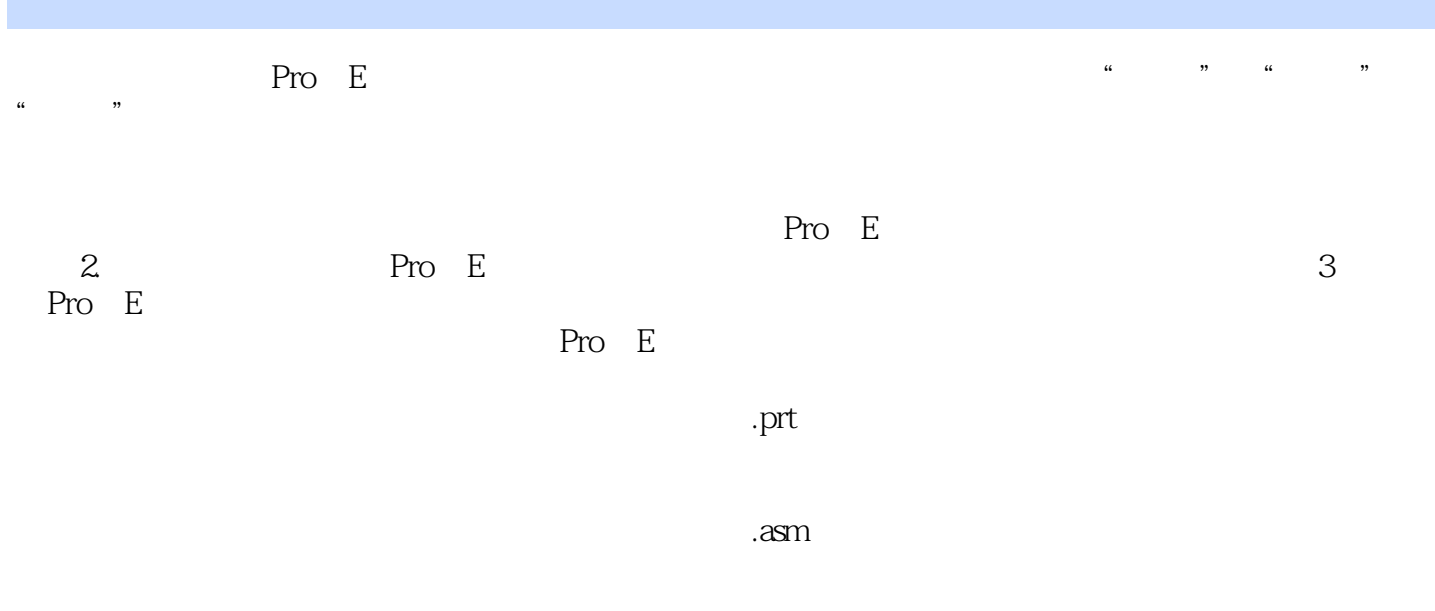

 $\mathop{\rm drw}\nolimits$ 

Pro/E

# <<Pro/ENGINEER Wildfir>>

本站所提供下载的PDF图书仅提供预览和简介,请支持正版图书。

更多资源请访问:http://www.tushu007.com